*Pewarnaan Wilayah (Region Coloring),...Sagita Charolina,...Sainmatika,...Volume 13,...No.1,...Juni 2016,...60-77*

## **PEWARNAAN WILAYAH (***REGION COLORING***) PADA PETA KABUPATEN OGAN ILIR SUMATERA SELATAN MENGGUNAKAN ALGORITMA** *GREEDY*

Sagita Charolina Sihombing e-mail: sagita@univpgri-palembang.ac.id

*Fakultas MIPA, Universitas PGRI Palembang*

## **ABSTRACT**

Region Coloring is not just make a different color in a Regency. It is also to determine how many color will be used optimally. This research used graph teory with Greedy algorithm to determine the kind of color at the map of Ogan Ilir Regent. Obtained that with four kind of color, Ogan Ilir Regent can be colored.

Keywords: Graph Theory, Greedy Algorithm, Region Coloring

### **ABSTRAK**

Pewarnaan wilayah bukanlah hanya sekedar memberikan warna yang berbeda pada suatu wilayah. Tetapi juga untuk menentukan jumlah jenis warna yang optimal pada pewarnaa tersebut. Pada penelitian ini, digunakan teori graf dengan algoritma *Greedy* untuk menentukan jenis warna yang optimal pada peta Kabupaten Ogan Ilir. Didapat bahwa dengan empat jenis warna, Kabupaten Ogan Ilir dapat diwarnai.

Kata kunci: Teori Graf, Algoritma *Greedy*, Pewarnaan Wilayah

## **PENDAHULUAN**

Teori graf merupakan topik yang sampai saat ini menarik perhatian para ahli karena topik ini dapat diaplikasikan dalam banyak bidang diantaranya dalam mencari lintasan terpendek pengambilan keputusan dengan menggunakan pohon keputusan, perancangan navigasi web, pemodelan sidik jari, mencari jumlah warna minimal untuk pewarnaan peta dan lain sebagainya.

Graf didefinisikan sebagai pasangan himpunan  $(V, E)$ , dengan V adalah himpunan tidak kosong dari simpul-simpul (*verticers* atau *node*) =  $(v_1, v_2, v_3, \cdots)$  dan E himpunan sisi (*edges* atau *arca*) yang menghubungkan sepasang simpul  $\{e_1, e_2, e_3, \dots\}$  atau dapat ditulis dengan notasi  $G = \{V, E\}$ 

Untuk pewarnaan suatu peta, teori graf diperlukan karena peta terdiri atas sejumah wilayah. Wilayah yang dimaksud dapat menyatakan kecamatan, kabupaten, provinsi atau Negara. Peta diwarnai sedemikian sehingga dua wilayah bertetangga mempunyai warna berbeda.

Kabupaten Ogan Ilir merupakan salah satu kabupaten yang terdapat di wilayah Sumatera Selatan. Kabupaten ini terdiri dari 16 kecamatan. Pada penelitian ini, teori graf akan diaplikasikan pada pewarnaan peta

untuk mencari jumlah warna minimal yang harus digunakan untuk membedakan masing-masing kecamatan.

Salah satu algoritma yang dapat digunakan untuk menentukan jumlah warna minimum pada pewarnaan graf adalah algoritma Greedy, yang dikembangkan oleh Li Yu, et all berjudul "*Greedy Agorithms for the Minumum Sum Coloring Problem*" telah dipublikasikan di *Logistique et transport*, Souse: Tunisia (2009) Volume I, 28 Januari 2010. Berdasarkan latar belakang tersebut, pada penelitian ini akan dibahas pewarnaan peta dengan jumlah warna minimal menggunakan algoritma *Greedy*.

**Pewarnaan Graf**. Pewarnaan graf adalah pemberian warna yang biasanya direpresentasikan sebagai bilangan terurut mulai dari 1 hingga seterusnya atau dapat juga direpresentasikan langsung dengan menggunakan warna merah, biru, atau warna lainnya pada suatu graf. Objek tersebut dapat berupa simpul, sisi dan wilayah. Setiap simpul yang berdekatan atau bertetangga tidak mempunyai warna yang sama). Terdapat persoalan dalam pewarnaan graf, yaitu mewarnai graf tidak hanya sekedar memberikan warna pada simpul-simpul dengan warna yang berbeda dengan warna simpul tetangganya saja, namun dalam mewarnainya juga menginginkan jumlah jenis warna yang sedikit mungkin (Munir, 2005).

**Algoritma** *Greedy***.** Algoritma Greedy merupakan *metode* yang paling populer untuk memecahkan persoalan optimasi. Cara kerja algoritma *Greedy* dalam pewarnaan graf diberikan sebagai berikut (Amrimirza, 2007):

- 1. Inisialisasi himpunan solusi dengan himpunan kosong
- 2. Pemilihan simpul yang akan diisi warnanya dengan fungsi seleksi simpul
- 3. Memilih kandidat warna dengan menggunakan fungsi seleksi warna. Kurangi warna pada kandidat C jika warna diambil dari himpunan kandidat C
- 4. Periksa kelayakan warna yang dipilih menggunakan fungsi kelayakan. Warna yang layak digunakan untuk simpul terpilih akan dimasukkan ke dalam himpunan solusi, jika tidak layak maka proses kembali ke langkah 2
- 5. Periksa apakah solusi sudah meliputi pewarnaan seluruh simpul dengan solusi optimal menggunakan fungsi objektif. Proses pewarnaan akan berhenti jika pewarnaan telah mendapatkan solusi optimal, jika belum optimal kembali ke langkah 2

# **BAHAN DAN METODE**

Metode yang digunakan dalam penelitian ini adalah studi literatur. Langkah-langkah yang digunakan dalam pengerjaan penelitian ini adalah sebagai berikut:

- 1. Menentukan batas-batas wilayah kecamatan untuk Kabupatan Ogan Ilir
- 2. Merepresentasikan batas-batas wilayah kecamatan sebagai sisi dan perpotongan antar batas wilayah sebagai simpul
- 3. Menentukan graf dual antar wilayah kecamatan dari peta Kabupaten Ogan Ilir
- 4. Merepresentasikan graf dual antar wilayah kecamatan ke dalam matriks ketetanggaan
- 5. Menentukan derajat masingmasing simpul dari matriks

ketetanggaan yang sudah dibuat sebelumnya

- 6. Melakukan pewarnaan peta Kabupaten Ogan Ilir dengan menggunakan algoritma *Greedy* untuk setiap simpul dari simpul berderajat tertinggi sampai simpul dengan derajat terkecil
- 7. Menentukan jumlah warna minimum yang diperoleh untuk mewarnai peta

Kabupaten Ogan Ilir berada di wilayah provinsi Sumatera Selatan. Wilayah ini saling bertetangga dengan kabupaten lainnya di provinsi Sumatera Selatan. Kabupaten ini memiliki luas 2.666,07  $Km<sup>2</sup>$ .

#### **Wilayah Kabupaten Ogan Ilir**

#### **HASIL DAN PEMBAHASAN**

Kabupaten Ogan Ilir berada di wilayah provinsi Sumatera Selatan. Wilayah ini saling bertetangga dengan kabupaten lainnya di provinsi Sumatera Selatan. Kabupaten ini memiliki luas 2.666,07  $Km<sup>2</sup>$ .

Berdasarkan data yang didapat dari website Kabupaten Ogan Ilir [http://www.oganilirkab.go.id/p/kondisi](http://www.oganilirkab.go.id/p/kondisi-wilayah.html) [-wilayah.html](http://www.oganilirkab.go.id/p/kondisi-wilayah.html) diakses pada 15 Agustus 2016 pukul 16:18, jumlah kecamatan dan luas wilayah kecamatan Kabupaten Ogan Ilir adalah sebagai berikut:

| N <sub>0</sub> | Kecamatan            | Luas Wilayah<br>(Km <sup>2</sup> ) |
|----------------|----------------------|------------------------------------|
| 1              | Indralaya            | 101,22                             |
| 2              | Indralaya Utara      | 472,33                             |
| 3              | Indralaya Selatan    | 100,26                             |
| $\overline{4}$ | Pemulutan            | 122,92                             |
| 5              | Pemulutan Barat      | 60,00                              |
| 6              | Pemulutan Selatan    | 61,49                              |
| 7              | Tanjung Batu         | 263,75                             |
| 8              | Payaraman            | 180,57                             |
| 9              | Tanjung Raja         | 70,41                              |
| 10             | Sungai Pinang        | 42,62                              |
| 11             | Rantau Panjang       | 40,85                              |
| 12             | Muara Kuang          | 300,75                             |
| 13             | <b>Rambang Kuang</b> | 528,82                             |
| 14             | Lubuk Keliat         | 207,67                             |
| 15             | Rantau Alai          | 62,16                              |
| 16             | Kandis               | 50,25                              |
|                | <b>Total</b>         | 2.666,07                           |

Tabel 1. Nama Kecamatan dan Luas Wilayah Kecamatan Kabupaten Ogan Ilir

Pada Tabel 1 dapat dilihat bahwa Kabupaten Ogan Ilir terdiri dari 16 kecamatan dengan wilayah kecamatan terluas adalah Kecamatan Rambang Kuang (528,82Km<sup>2</sup>). Kecamatan ini berbatasan dengan Kecamatan Rantau Alai, Kecamatan Kandis, Kecamatan Muara Kuang dan Kecamatan Payaraman. Batasan wilayah ini dapat dilihat pada Gambar 1.

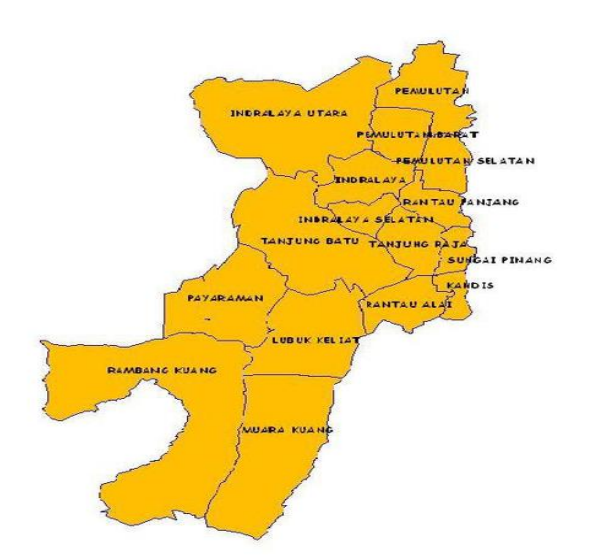

Gambar 1. Peta Wilayah Kabupaten Ogan Ilir

Setiap kecamatan bertetanggaan dengan kecamatan lainnya. Kecamatan Muara Kuang bertetangga dengan Kecamatan Rambang Kuang dan Kecamatan Lubuk Keliat. Sedangkan Kecamatan Lubuk Keliat bertetangga dengan Kecamatan Muara Karang, Kecamatan Rambang Kuang, Kecamatan Payaraman, Kecamatan Rantau Alai, dan Kecamatan Tanjung Batu. Masing-masing kecamatan ada yang bertetangga dengan dua kecamatan, ada tiga kecamatan dan yang paling banyak adalah Kecamatan Tanjung Batu yang bertetangga dengan tujuh kecamatan.

#### **Cara Mempresentasikan Wilayah Kabupaten Ogan Olir ke dalam Suatu Graf**

Untuk merepresentasikan Kabupaten Ogan Ilir ke dalam suatu graf, langkah pertama adalah dengan memberikan indeks sesuai dengan jumlah kecamatan wilayah seperti yang diberikan pada Tabel 2.

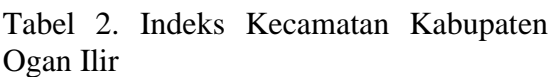

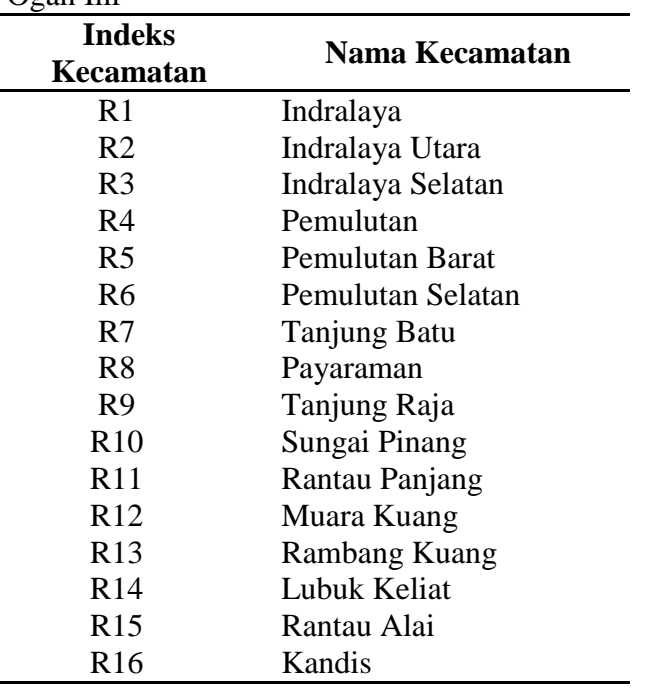

Dengan pengindeksan sesuai dengan yang diberikan pada Tabel 2, masingmasing wilayah kecamatan dibentuk kedalam 16 indeks. Adapun hasil pengindeksan wilayah dinyatakan pada Gambar 2:

*Pewarnaan Wilayah (Region Coloring),...Sagita Charolina,...Sainmatika,...Volume 13,...No.1,...Juni 2016,...60-77*

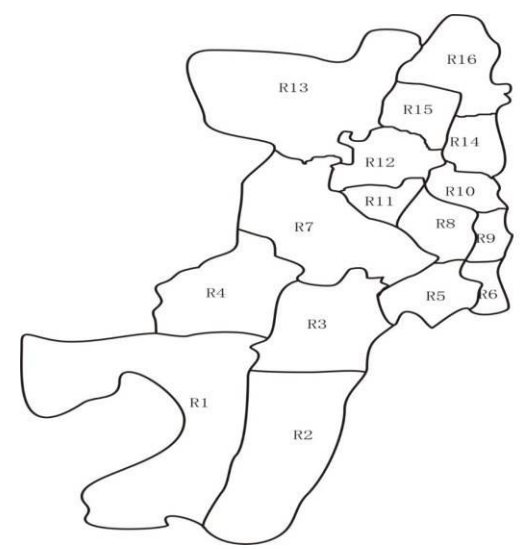

Gambar 2. Peta Wilayah Kabupaten Ogan Ilir

Selanjutnya Kabupaten Ogan Ilir dibentuk ke dalam verteks sebagai perpotongan antar wilayah. Kabupaten Ogan Ilir membentuk 27 verteks seperti yang ditunjukkan pada Gambar 3 di bawah ini.

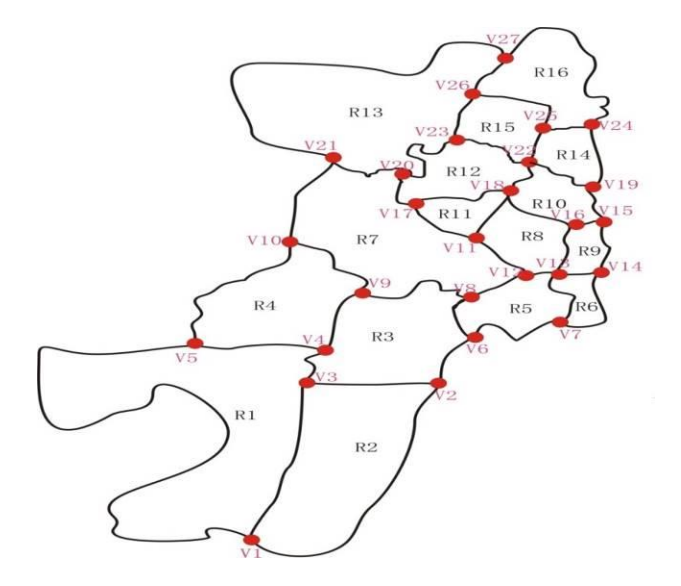

Gambar 3. Wilayah Kabupaten Ogan Ilir terdiri dari 27 simpul dan 42 sisi

```
Berdasarkan Gambar 3, didapat bahwa:G=(V,E)V=\{v_1,v_2,v_3,v_4,v_5,v_6,v_7,v_8,v_9,v_{10},v_{11,}v_{12},v_{13},v_{14},v_{15},v_{16},v_{17},v_{18},v_{19},v_{20},v_{19},v_{10}\}\begin{split} &\mathcal{F} = \{v_1,v_2,v_3,v_4,v_5,v_6,v_7,v_8,v_9,v_{10},v_{11},v_{12},v_{13},v_{14},v_{15},v_{16},v_{17},v_{18},v_{19},v_{20},\\ &\mathcal{F} = \{ (v_1,v_2), (v_1,v_3), (v_1,v_5), (v_2,v_3), (v_2,v_6), (v_3,v_4), (v_4,v_5), (v_4,v_9), (v_5,v_{10}),\\ &\quad (v_6,v_7), (v_6,v_8), (v_7,v_{13}), (v_7,v_{14}), (
```
 $(v_{21}, v_{27})$ ,  $(v_{22}, v_{23})$ ,  $(v_{22}, v_{25})$ ,  $(v_{23}, v_{26})$ ,  $(v_{24}, v_{25})$ ,  $(v_{24}, v_{27})$ ,  $(v_{25}, v_{26})$ ,  $(v_{26}, v_{27})$ }  $E = \{e_1, e_2, e_3, e_4, e_5, e_6, e_7, e_8, e_9, e_{10}, e_{11}, e_{12}, e_{13}, e_{14}, e_{15}, e_{16}, e_{17}, e_{18}, e_{19}, e_{20}, e_{19}, e_{10}\}$  $e_{21}, e_{22}, e_{23}, e_{24}, e_{25}, e_{26}, e_{27}, e_{28}, e_{29}, e_{30}, e_{31}, e_{32}, e_{33}, e_{34}, e_{35}, e_{36}, e_{37}, e_{38}, e_{39}, e_{40},$  $e_{41}, e_{42}$ 

#### **Graf Dual dari Peta Kabupaten Ogan Olir**

Berdasarkan Gambar 3, dapat dibuat graf dual dari peta Kabupaten Ogan Ilir dengan simpul dan sisi sebagai berikut:

 $G=(V,E)$  $V = \{1, 2, 3, 4, 5, 6, 7, 8, 9, 10, 11, 12, 13, 14, 15, 16\}$ E  $= \{(1,2), (1,3), (1,4), (2,3), (3,4), (3,5), (3,7), (4,7), (5,6), (5,7), (5,8), (6,9), (7,8),$  $(7,11), (7,12), (7,13), (8,9), (8,10), (8,11), (9,10), (10,12), (10,14), (11,12),$  $(12,13), (12,14), (12,15), (13,15), (13,16), (14,15), (14,16), (15,16)$  $E = \{e_1, e_2, e_3, e_4, e_5, e_6, e_7, e_8, e_9, e_{10}, e_{11}, e_{12}, e_{13}, e_{14}, e_{15}, e_{16}, e_{17}, e_{18}, e_{19}, e_{20}, e_{19}, e_{19}\}$  $e_{21}, e_{22}, e_{23}, e_{24}, e_{25}, e_{26}, e_{27}, e_{28}, e_{29}, e_{30}, e_{31}$ 

Graf dual dari peta Kabupaten Ogan Ilir diberikan pada Gambar 4 berikut:

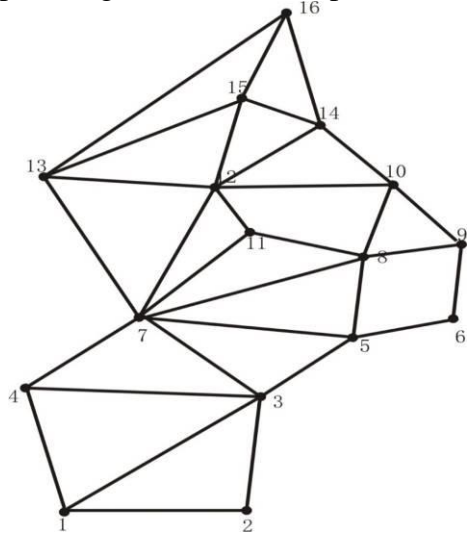

Gambar 4. Graph Dual Peta Kabupaten Ogan Ilir

# **Membentuk Matrik Ketetanggaan Peta Kabupaten Ogan Ilir**

Adapun matriks ketetanggaan peta Kabupaten Ogan Ilir yang terdiri dari

16 kecamatan dapat dibentuk ke dalam matriks  $16 \times 16$  sebagai berikut:

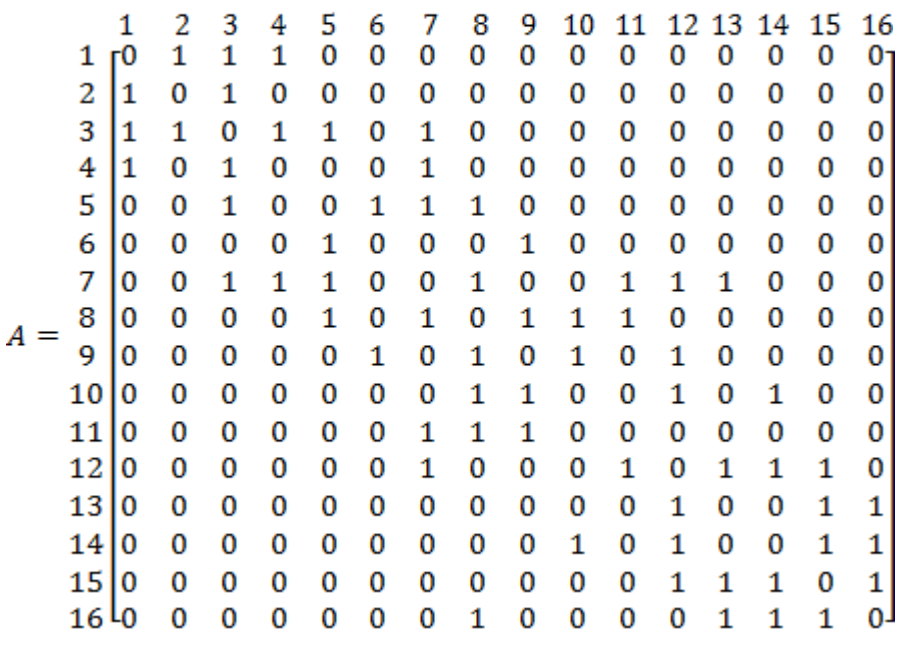

# **Derajat Simpul Peta Kabupaten Ogan Ilir**

disusun derajat simpul seperti pada Tabel 3.

Berdasarkan matriks ketetanggaan pada peta Kabupaten Ogan Ilir, dapat

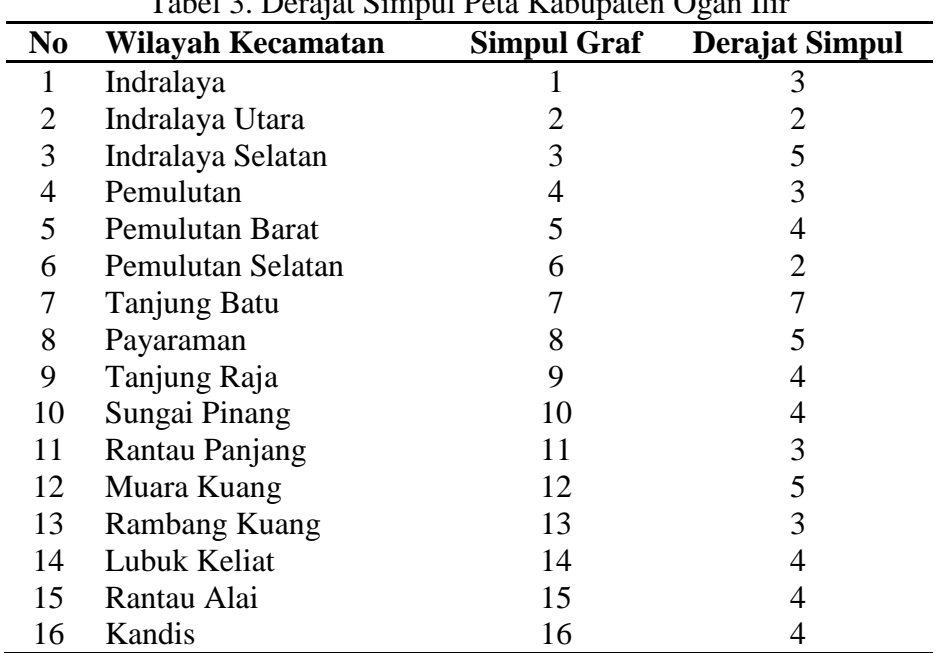

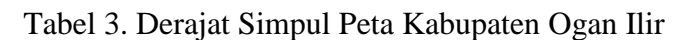

**Pewarnaan Peta Kabupaten Ogan Ilir Menggunakan Algoritma** *Greedy* Berikut ini diberikan tahap dalam pewarnaan Peta Kabupaten Ogan Ilir

1. Membangun himpunan kandidat warna Himpunan kandidat warna yang akan digunakan untuk mewarnai peta kabupaten ini elemennya terdiri dari 10 jenis warna yang disebut sebagai himpunan kandidat C.  $C = \{M$ erah, Biru, Hijau, Ungu, Orange, Biru Muda, Kuning, Pink, Coklat, Abu-abu}

2. Melakukan inisialisasi himpunan solusi S Inisialisasi himpunan solusi dengan himpunan kosong karena pada tahap selanjutnya nanti himpunan solusi akan

memuat elemen warna yang telah digunakan untuk mewarnai simpul. Himpunan S  $= \{ \}$ .

3. Mengurutkan simpul Simpul diurutkan berdasarkan jumlah derajat dari yang paling besar hingga yang paling kecil. Melakukan pewarnaan pada graf dimulai dari simpul yang memiliki jumlah derajat paling banyak.

Tabel 4. Derajat Simpul Peta Kabupaten Ogan Ilir Yang Sudah Diurutkan berdasarkan Jumlah Derajat Simpul

| N <sub>0</sub> | Wilayah Kecamatan | <b>Simpul Graf</b> | <b>Derajat Simpul</b> |
|----------------|-------------------|--------------------|-----------------------|
| 1              | Tanjung Batu      | 7                  | 7                     |
| $\overline{2}$ | Indralaya Selatan | 3                  | 5                     |
| 3              | Payaraman         | 8                  | 5                     |
| $\overline{4}$ | Muara Kuang       | 12                 | 5                     |
| 5              | Pemulutan Barat   | 5                  | 4                     |
| 6              | Tanjung Raja      | 9                  | 4                     |
| 7              | Sungai Pinang     | 10                 | 4                     |
| 8              | Lubuk Keliat      | 14                 | 4                     |
| 9              | Rantau Alai       | 15                 | 4                     |
| 10             | Kandis            | 16                 | 4                     |
| 11             | Indralaya         | 1                  | 3                     |
| 12             | Pemulutan         | 4                  | 3                     |
| 13             | Rantau Panjang    | 11                 | 3                     |
| 14             | Rambang Kuang     | 13                 | 3                     |
| 15             | Indralaya Utara   | 2                  | 2                     |
| 16             | Pemulutan Selatan | 6                  | 2                     |

4. Fungsi Seleksi

Fungsi seleksi ini terbagi menjadi dua yaitu:

a. Fungsi seleksi simpul Tahap seleksi simpul ini akan dipilih simpul awal yang akan diwarnai terlebih dahulu. Prioritas pengerjaan dilihat dari simpul yang mempunyai simpul terbanyak. Berdasarkan seleksi simpul dari Tabel 4, simpul yang memiiki derajat terbanyak adalah simpul 7 maka dipilih simpul 7.

b. Fungsi seleksi warna Tahap selanjutnya yaitu memilih warna yang akan digunakan untuk simpul 7, pada tahap seleksi warna ini dibagi kembali kedalam dua tahap. Tahap pertama adalah dengan mengambil warna dari

himpunan solusi. Warna ini diuji apakah layak untuk digunakan kembali. Jika tidak satupun warna dari himpunan solusi layak atau himpunan solusi masih kosong, akan diambil warna dari himpuan kandidat C, yaitu warna yang sama sekali belum digunakan.

Seleksi warna dari himpunan kandidat, warna yang akan digunakan untuk simpul 7 diambil dari himpunan kandidat warna, dipilih warna merah yang merupakan kandidat warna pertama dari himpunan kandidat C. Selanjutnya, elemen himpunan kandidat C sekarang tinggal 9 anggota jenis warna yaitu:  $C = \{Biru, Hijau, Ungu, Orange,$ Biru Muda, Kuning, Pink, Coklat,

5. Fungsi Kelayakan

Abu-abu}

Tahap ini akan memeriksa kelayakan warna merah yang digunakan untuk simpul 7, dengan penyesuaian dari matriks ketetanggaannya. Simpul 7 bertetangga dengan tujuh buah simpul yang belum diwarnai, sehingga warna merah dianggap layak digunakan untuk simpul 7.

6. Himpunan Solusi

Warna merah yang telah digunakan untuk simpul 7 di atas, dimasukkan ke dalam himpunan solusi karena dianggap layak. Himpunan solusi yang terbentuk yaitu:

 $S = \{Merah\}$ 

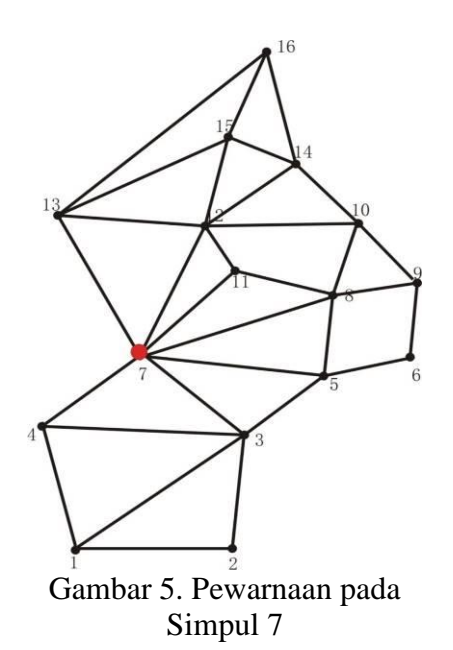

- 7. Fungsi Objektif
	- Fungsi ini untuk memeriksa apakah solusi sudah meliputi pewarnaan seluruh simpul dengan solusi optimal. Karena pewarnaan simpul masih pada simpul 7, maka proses kembai ke langkah seleksi simpul.
- 8. Simpul yang akan diwarnai selanjutnya adalah ke simpul yang mempunyai derajat paling banyak kedua, yaitu simpul 3, 8, dan 12, dipilih simpul 3. Selanjutnya akan diseleksi warna yang dianggap layak digunakan untuk simpul 3. Pada tahap ini diambil warna dari himpunan solusi yaitu warna merah. Periksa kelayakan warna merah, dengan melihat simpul tetangga dari simpul 3. Simpul yang bertetangga dengannya adalah simpul 7, telah diberi warna merah. Sehingga, merah tidak layak digunakan untuk simpul 3. Selanjutnya untuk simpul 3 diambil warna baru dari himpunan kandidat warna yaitu warna biru, sehingga anggota himpunannya sekarang adalah:

 $C = \{Hijau, Ungu, Orange, Biru$ Muda, Kuning, Pink, Coklat, Abuabu}

Setelah warna diambil maka akan diperiksa kembali kelayakannya, simpul yang bertetangga dengan simpul 3 tidak ada berwarna biru sehingga biru layak digunakan pada simpul ini.

Pewarnaan pada simpul 3 dapat dilihat pada Gambar 6 berikut:

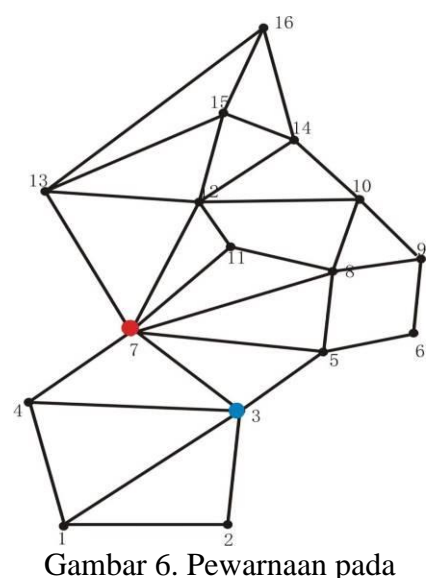

Simpul 3

Langkah selanjutnya adalah memasukkan warna biru ke dalam himpunan solusi, sehingga  $S =$ {Merah, Biru}

9. Tahap berikutnya kembali menyeleksi simpul terpilih simpul 8

Selanjutnya akan dilakukan seleksi warna yang akan digunakan untuk simpul ini. Warna akan diambil dari himpunan solusi, dipilih elemen pertama dari himpunan solusi yaitu merah yang akan digunakan. Periksa kelayakan warna dengan melihat simpul yang bertetangga dengan simpul 8. Setelah diperiksa ternyata warna tersebut telah digunakan pada

simpul 7 yang bertetangga dengan simpul 8, sehingga warna ini tidak layak digunakan untuk simpul 8. Selanjutnya adalah memilih warna lain dari himpunan solusi yaitu warna biru. Simpul 8 layak diberi warna biru karena bukan merupakan simpul yang bertetangga dengan simpul 3. Sehingga elemen himpunan C masih sama dengan himpunan sebelumnya yaitu:

 $C = \{Hijau, Ungu, Orange, Biru\}$ Muda, Kuning, Pink, Coklat, Abuabu}. Simpul 10 yang telah diwarnai dapat dilihat pada Gambar 4.7 berikut:

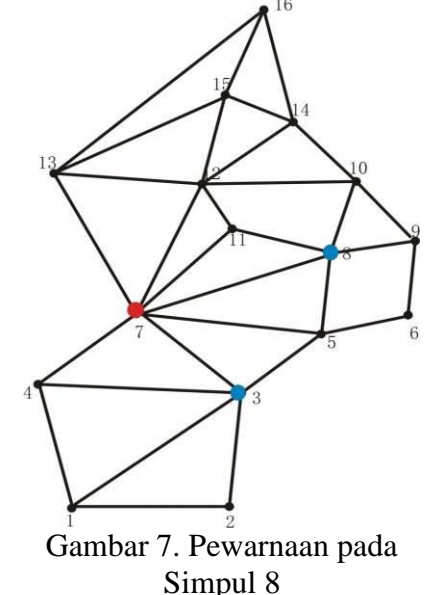

10. Tahap berikutnya kembali menyeleksi simpul terpilih simpul 12

Selanjutnya akan dilakukan seleksi warna yang akan digunakan untuk simpul ini. Warna akan diambil dari himpunan solusi, dipilih elemen pertama dari himpunan solusi yaitu merah yang akan digunakan. Periksa kelayakan warna dengan melihat simpul yang bertetangga dengan simpul 12. Setelah diperiksa ternyata warna tersebut telah digunakan pada simpul 7 yang bertetangga dengan simpul 12, sehingga warna ini tidak layak digunakan untuk simpul 12. Selanjutnya adalah memilih warna lain dari himpunan solusi yaitu warna biru. Simpul 12 layak diberi warna biru karena tidak merupakan simpul yang bertetangga dengan simpul 3 dan 8. Sehingga elemen himpunan C masih sama dengan himpunan sebelumnya yaitu:

 $C = \{Hijau, Ungu, Orange, Biru\}$ Muda, Kuning, Pink, Coklat, Abuabu}. Simpul 12 yang telah diwarnai dapat dilihat pada Gambar 8 berikut:

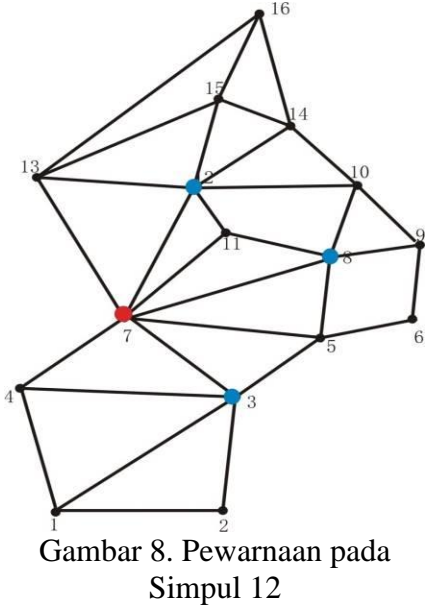

11. Tahap berikutnya kembali menyeleksi simpul terpilih simpul 5

Selanjutnya dilakukan seleksi warna yang akan digunakan untuk simpul ini. Karena warna Merah dan Biru sudah digunakan untuk simpul yang bertetangga dengan simpul 5, maka warna Merah dan Biru tidak layak digunakan untuk simpul 5. Selanjutnya untuk simpul 5 diambil warna baru dari

himpunan kandidat warna yaitu warna Hijau. Warna yang diambil untuk mewarnai simpul 5 diambil dari himpunan kandidat warna, sehingga anggota himpunannya sekarang adalah:

C = {Ungu, Orange, Biru Muda, Kuning, Pink, Coklat, Abu-abu} Setelah warna diambil maka akan diperiksa kembali kelayakannya, simpul yang bertetangga dengan simpul 5 tidak ada berwarna Hijau sehingga Hijau layak digunakan pada simpul ini.

Pewarnaan pada simpul 5 dapat dilihat pada gambar berikut:

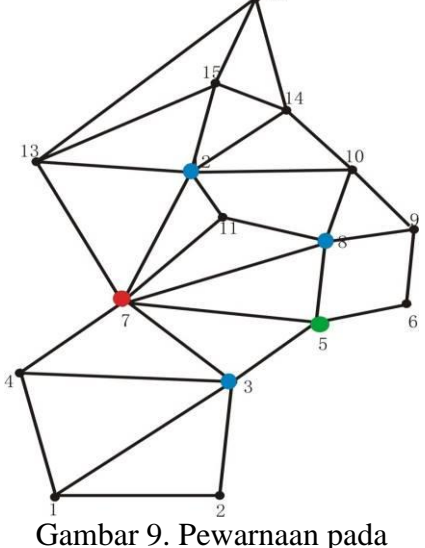

Simpul 5

12. Tahap berikutnya kembali menyeleksi simpul terpilih simpul 9

Selanjutnya dilakukan seleksi warna yang akan digunakan untuk simpul ini. Diambil warna dari himpunan solusi, dipilih warna Merah. Setelah warna diambil maka akan diperiksa kembali kelayakannya, simpul yang bertetangga dengan simpul 9 tidak ada berwarna Merah sehingga Merah layak digunakan pada simpul ini.

Pewarnaan pada simpul 9 dapat dilihat pada Gambar 10:

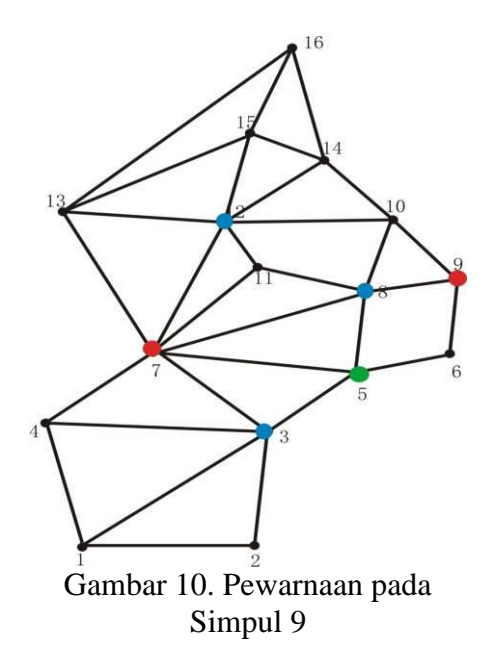

13. Tahap berikutnya kembali menyeleksi simpul terpilih simpul 10

Selanjutnya akan dilakukan seleksi warna yang akan digunakan untuk simpul ini. Diambil warna dari himpunan solusi, dipilih warna merah. Setelah warna diambil maka akan diperiksa kelayakannya, simpul 9 yang bertetangga dengan simpul 10 sudah diberi warna Merah sehingga Merah tidak layak digunakan pada simpul ini. Selanjutnya diambil warna lain dari himpunan solusi yaitu warna Biru. Simpul 8 yang bertetangga dengan simpul 10 sudah menggunakan warna Biru, sehingga warna Biru tidak layak digunakan untuk simpul 10. Selanjutnya diambil lagi warna Hijau dari himpunan solusi dan kemudian diperiksa kembali kelayakannya. Simpul yang bertetangga dengan simpul 10 tidak ada yang berwarna Hijau

sehingga Hijau layak digunakan pada simpul ini.

Pewarnaan pada simpul 10 dapat dilihat pada Gambar 11:

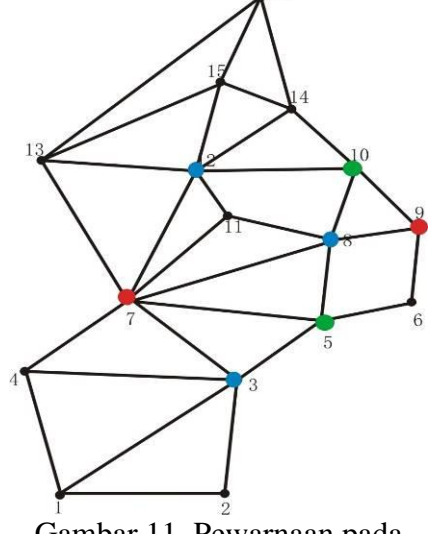

Gambar 11. Pewarnaan pada Simpul 10

14. Tahap berikutnya kembali menyeleksi simpul terpilih simpul 14

Selanjutnya dilakukan seleksi warna yang akan digunakan untuk simpul ini. Diambil warna dari himpunan solusi, dipilih warna Merah. Setelah warna diambil maka akan diperiksa kembali kelayakannya, simpul yang bertetangga dengan simpul 14 tidak ada berwarna Merah sehingga Merah layak digunakan pada simpul ini. Pewarnaan pada simpul 14 dapat dilihat pada Gambar 12:

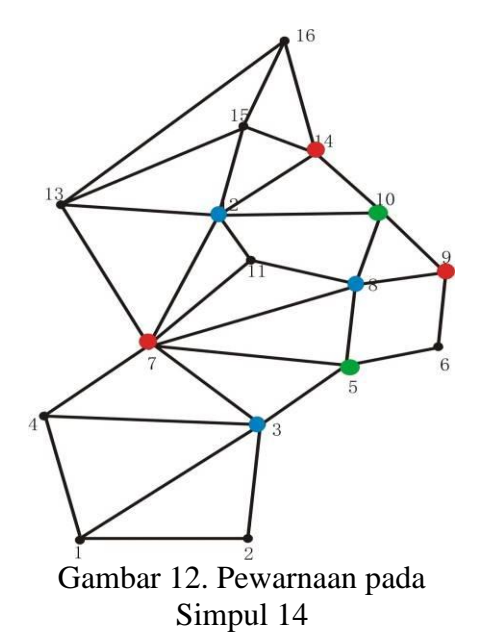

15. Tahap berikutnya kembali menyeleksi simpul terpilih simpul 15

Selanjutnya akan dilakukan seleksi warna yang akan digunakan untuk simpul ini.

Diambil warna dari himpunan solusi, dipilih warna merah. Setelah warna diambil maka akan diperiksa kelayakannya, simpul 14 yang bertetangga dengan simpul 15 sudah diberi warna Merah sehingga Merah tidak layak digunakan pada simpul ini. Selanjutnya diambil warna lain dari himpunan solusi yaitu warna Biru. Simpul 12 yang bertetangga dengan simpul 15 sudah menggunakan warna Biru, sehingga warna Biru tidak layak digunakan untuk simpul 15. Selanjutnya diambil lagi warna Hijau dari himpunan solusi dan kemudian diperiksa kembali kelayakannya. Simpul yang bertetangga dengan simpul 15 tidak ada berwarna Hijau sehingga Hijau layak digunakan pada simpul ini.

Pewarnaan pada simpul 15 dapat dilihat pada Gambar 13:

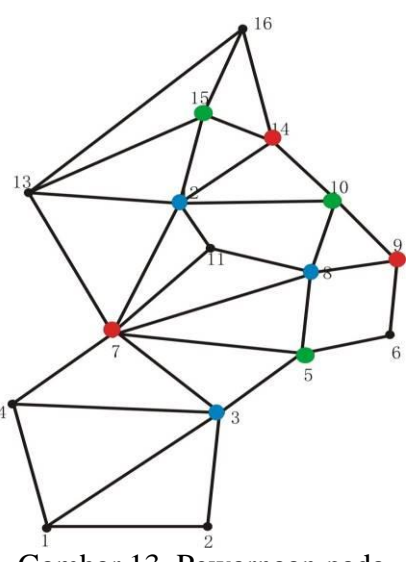

Gambar 13. Pewarnaan pada Simpul 15

16. Tahap berikutnya kembali menyeleksi simpul terpilih simpul 16

Selanjutnya akan dilakukan seleksi warna yang akan digunakan untuk simpul ini.

Diambil warna dari himpunan solusi, dipilih warna Merah. Setelah warna diambil maka akan diperiksa kelayakannya, simpul 14 yang bertetangga dengan simpul 16 sudah diberi warna Merah sehingga Merah tidak layak digunakan pada simpul ini. Selanjutnya diambil warna lain dari himpunan solusi yaitu warna Biru. Simpul yang bertetangga dengan simpul 16 tidak ada yang berwarna Biru sehingga Biru layak digunakan pada simpul ini.

Pewarnaan pada simpul 16 dapat dilihat pada Gambar 14.

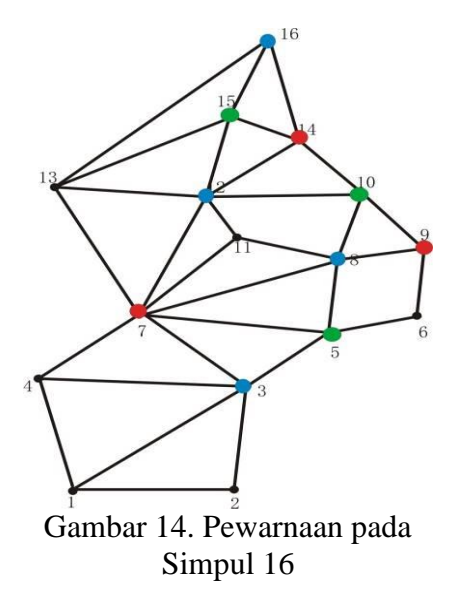

17. Tahap berikutnya kembali menyeleksi simpul terpilih simpul 1

Selanjutnya akan dilakukan seleksi warna yang akan digunakan untuk simpul ini. Diambil warna dari himpunan solusi, dipilih warna Merah. Setelah warna diambil maka akan diperiksa kembali kelayakannya, simpul yang bertetangga dengan simpul 1 tidak ada yang berwarna Merah sehingga Merah layak digunakan pada simpul ini. Pewarnaan pada simpul 1 dapat dilihat pada Gambar 15:

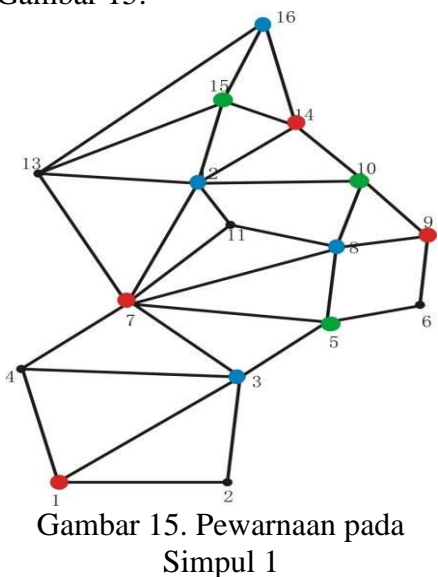

18. Tahap berikutnya kembali menyeleksi simpul terpilih simpul 4

Selanjutnya akan dilakukan seleksi warna yang akan digunakan untuk simpul ini. Diambil warna dari himpunan solusi, dipilih warna merah. Setelah warna diambil maka akan diperiksa kelayakannya, simpul 1 yang bertetangga dengan simpul 4 sudah diberi warna Merah sehingga Merah tidak layak digunakan pada simpul ini. Selanjutnya diambil warna lain dari himpunan solusi yaitu warna Biru. Simpul 3 yang bertetangga dengan simpul 4 sudah menggunakan warna Biru, sehingga warna Biru tidak layak digunakan untuk simpul 4. Selanjutnya diambil lagi warna Hijau dari himpunan solusi dan kemudian diperiksa kembali kelayakannya. Simpul yang bertetangga dengan simpul 4 tidak ada berwarna Hijau sehingga Hijau layak digunakan pada simpul ini.

Pewarnaan pada simpul 4 dapat dilihat pada gambar berikut:

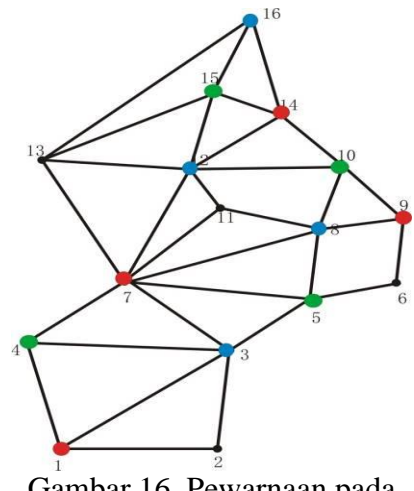

Gambar 16. Pewarnaan pada Simpul 4

*Pewarnaan Wilayah (Region Coloring),...Sagita Charolina,...Sainmatika,...Volume 13,...No.1,...Juni 2016,...60-77*

19. Tahap berikutnya kembali menyeleksi simpul terpilih simpul 11

Selanjutnya dilakukan seleksi warna yang akan digunakan untuk simpul ini. Diambil warna dari himpunan solusi, dipilih warna merah. Setelah warna diambil maka akan diperiksa kelayakannya, simpul 7 yang bertetangga dengan simpul 11 sudah diberi warna Merah sehingga Merah tidak layak digunakan pada simpul ini. Selanjutnya diambil warna lain dari himpunan solusi yaitu warna Biru. Simpul 8 yang bertetangga dengan simpul 11 sudah menggunakan warna Biru, sehingga warna Biru tidak layak digunakan untuk simpul 11. Selanjutnya diambil lagi warna Hijau dari himpunan solusi dan kemudian diperiksa kembali kelayakannya. Simpul yang bertetangga dengan simpul 11 tidak ada berwarna Hijau sehingga Hijau layak digunakan pada simpul ini.

Pewarnaan pada simpul 11 dapat dilihat pada gambar berikut:

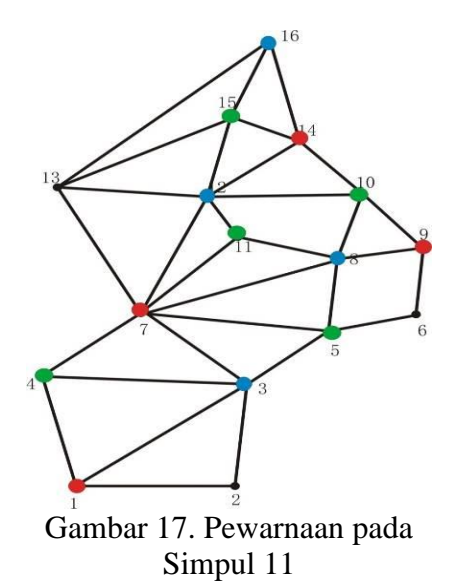

20. Tahap berikutnya kembali menyeleksi simpul terpilih simpul 13

Selanjutnya akan dilakukan seleksi warna yang akan digunakan untuk simpul ini. Diambil warna dari himpunan solusi, dipilih warna merah. Setelah warna diambil maka akan diperiksa kelayakannya, simpul 7 yang bertetangga dengan simpul 13 sudah diberi warna Merah sehingga Merah tidak layak digunakan pada simpul ini. Selanjutnya diambil warna lain dari himpunan solusi yaitu warna Biru. Simpul 12 yang bertetangga dengan simpul 13 sudah menggunakan warna Biru, sehingga warna Biru tidak layak digunakan untuk simpul 13. Selanjutnya diambil lagi warna Hijau dari himpunan solusi dan kemudian diperiksa kembali kelayakannya. Simpul 15 yang bertetangga dengan simpul 13 sudah menggunakan warna Hijau, sehingga warna Hijau tidak layak digunakan untuk simpul 13. Selanjutnya adalah mengambil warna dari himpunan kandidat warna yaitu warna Ungu. Simpul 13 layak diberi warna Ungu karena tidak ada warna Ungu yang bertetangga dengan simpul 13.

Pewarnaan pada simpul 13 dapat dilihat pada gambar berikut:

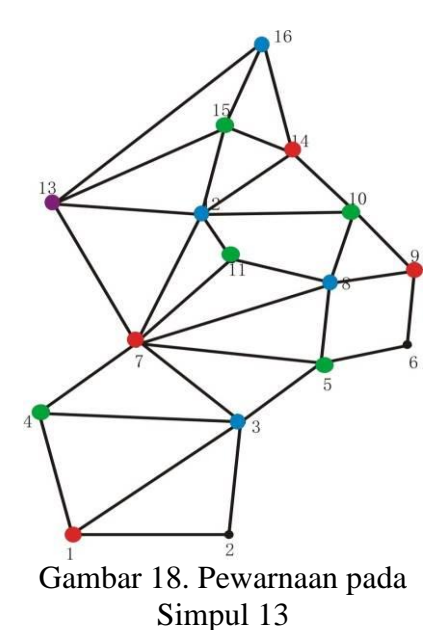

- 21. Tahap berikutnya kembali menyeleksi simpul terpilih simpul 2
	- Selanjutnya akan dilakukan seleksi warna yang akan digunakan untuk simpul ini. Diambil warna dari himpunan solusi, dipilih warna merah. Setelah warna diambil maka akan diperiksa kelayakannya, simpul 1 yang bertetangga dengan simpul 2 sudah diberi warna Merah sehingga Merah tidak layak digunakan pada simpul ini. Selanjutnya diambil warna lain dari himpunan solusi yaitu warna Biru. Simpul 3 yang bertetangga dengan simpul 2 sudah menggunakan warna Biru, sehingga warna Biru tidak layak digunakan untuk simpul 2. Selanjutnya diambil lagi warna Hijau dari himpunan solusi dan kemudian diperiksa kembali kelayakannya. Simpul yang bertetangga dengan simpul 2 tidak ada yang berwarna Hijau sehingga Hijau layak digunakan pada simpul ini.

Pewarnaan pada simpul 2 dapat dilihat pada gambar berikut:

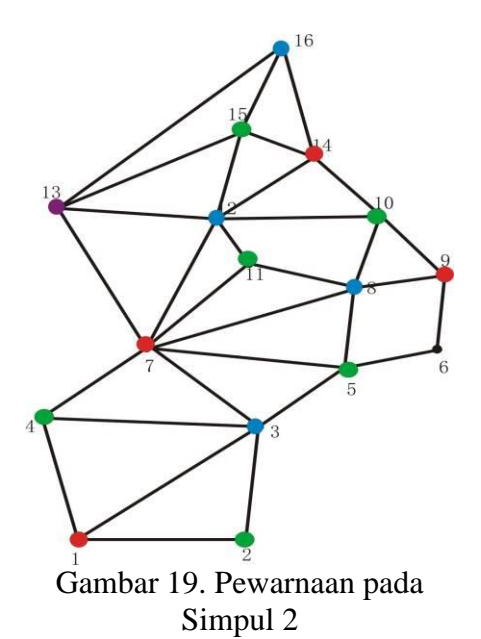

22. Tahap berikutnya kembali menyeleksi simpul terpilih simpul 6

Selanjutnya akan dilakukan seleksi warna yang akan digunakan untuk simpul ini. Diambil warna dari himpunan solusi, dipilih warna merah. Setelah warna diambil maka akan diperiksa kelayakannya, simpul 9 yang bertetangga dengan simpul 6 sudah diberi warna Merah sehingga Merah tidak layak digunakan pada simpul ini. Selanjutnya diambil warna lain dari himpunan solusi yaitu warna Biru. Simpul yang bertetangga dengan simpul 6 tidak ada berwarna Biru sehingga Biru layak digunakan pada simpul ini. Pewarnaan pada simpul 6 dapat dilihat pada Gambar 20:

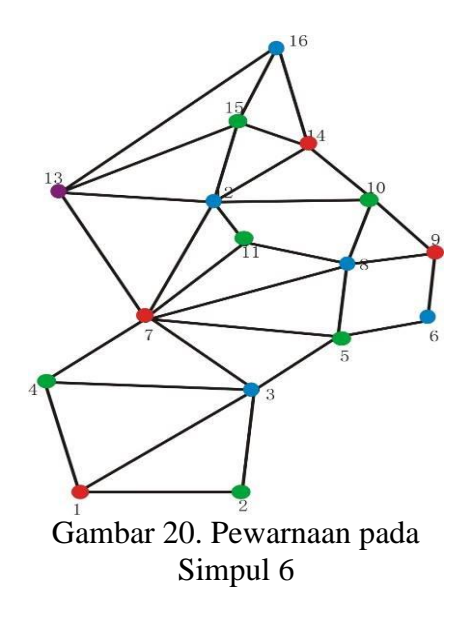

23. Fungsi Objektif Karena semua simpul sudah diwarnai, maka proses berhenti. Didapat himpunan solusi  $S =$ {Merah, Biru, Hijau, Ungu}.

**Menentukan Jumlah Warna Minimum Peta Kabupaten Ogan Ilir**

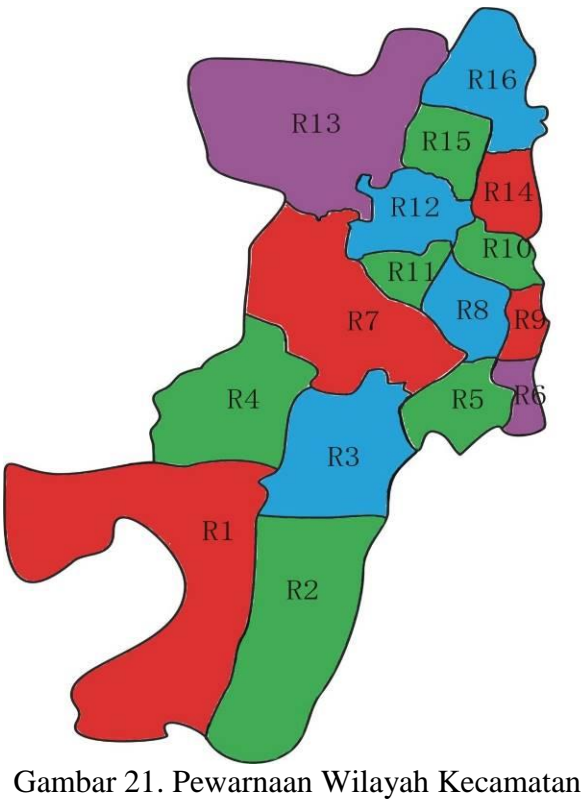

Peta Kabupaten Ogan Ilir

Keterangan:

- R1: Kecamatan Indralaya, terdapat 17 desa dan 3 kelurahan
- R2: Kecamatan Indralaya Utara, terdapat 15 desa dan 1 kelurahan
- R3: Kecamatan Indralaya Selatan, terdapat 14 desa
- R4: Kecamatan Pemulutan, terdapat 25 desa
- R5: Kecamatan Pemulutan Barat, terdapat 11 desa
- R6: Kecamatan Pemulutan Selatan, terdapat 15 desa
- R7: Kecamatan Tanjung Batu, terdapat 19 desa dan 2 kelurahan
- R8: Kecamatan Payaraman, terdapat 11 desa dan 2 kelurahan
- R9: Kecamatan Tanjung Raja, terdapat 15 desa dan 4 kelurahan
- R10: Kecamatan Sungai Pinang, terdapat 12 desa dan 1 kelurahan
- R11: Kecamatan Rantau Panjang, terdapat 12 desa
- R12: Kecamatan Muara Kuang, terdapat 13 desa dan 1 kelurahan
- R13: Kecamatan Rambang Kuang, terdapat 13 desa
- R14: Kecamatan Lubuk Keliat, terdapat 10 desa
- R15: Kecamatan Rantau Alai, terdapat 13 desa
- R16: Kecamatan Kandis, terdapat 12 desa

#### **KESIMPULAN**

Berdasarkan pembahasan di atas dapat disimpulkan bahwa untuk pewarnaan peta Kabupaten Ogan Ilir memerlukan 4 jenis warna yang berbeda. Untuk pewarnaan yang digunakan adalah himpunan solusi S = {Merah, Biru, Hijau, Ungu}.

### **DAFTAR PUSTAKA**

- Amrimirza, Muhammad., *Aplikasi Algoritma Greedy pada Pewarnaan Peta*, Makalah IF2251 Strategi Algoritmik Institut Teknologi Bandung, 2007
- Li, Yu., Lucet Corinne., Moukrim, Aziz., Sghiouer, Kaoutar., Greedy Algorithms for the Minimum Coloring Problem, Logistique et transport, Sousse: Tunisia (2009), Page-00451266, Volume I, 28 Januari 2010
- Munir, Rinaldi., *Matematika Diskrit*, Edisi Ketiga, Informatika: Bandung, Indonesia
- Murali, T.M., *Greedy Graph Algorithms*, Lecture Notes, 2008
- [http://www.oganilirkab.go.id/p/kondisi](http://www.oganilirkab.go.id/p/kondisi-wilayah.html) [-wilayah.html](http://www.oganilirkab.go.id/p/kondisi-wilayah.html) diakses pada 15 Januari 2016 pukul 16:18